## Steps to Enroll In Payment Plan

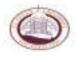

1. Go to <u>www.claflin.edu</u>

About Us Contact Us Compass Dire

2. Click on "Current Student" and then "myclaflin" or click on "myclaflin" in the top right hand corner.

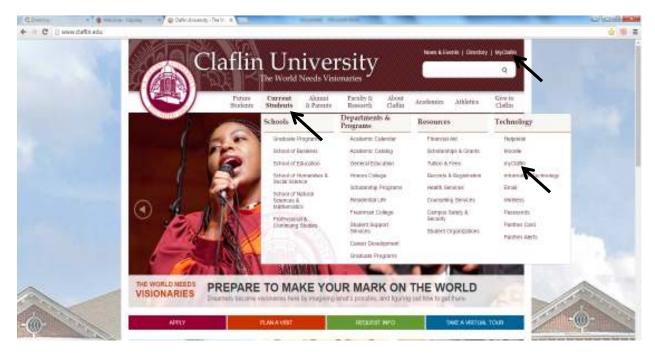

3. Type in Claflin ID number and then pin number. (If you don't remember your pin number, please contact the Enrollment Office at 803-535-5670 or 803-535-5336.

| C LL                                                                                                    |                                                                                                    | 1 M 1 1 1 |
|----------------------------------------------------------------------------------------------------|----------------------------------------------------------------------------------------------------|-----------|
|                                                                                                    | MY CLAFLIN<br>The World Needs Visionaries                                                                                                    |           |
| 06/100                                                                                                    | Internet and the second second s                                                                                                    | er. 🚺     |
| The set form interest                                                                                                    |                                                                                                    |           |
| No. 2 and to                                                                                                    | My Claffia                                                                                                    | 9         |
| 201022     Contraction     Contraction     Contraction     Contraction     Contraction     Contraction     Contraction     Contraction     Contraction     Contraction     Contraction     Contraction | Without         Process restMit Minory val Hy Claffer. We have you field if an analysis to not and implain a sating one unity managements and have in the longering. The process is an interpretent of the process is an interpretent of the proces is an inter | •         |
|                                                                                                    | Instant Collection         Content Descent of<br>Programmed<br>Instant 12 - September 11, 2016         Content Alexand<br>Protoc First Age (collection for Robert Boulest Age<br>Descents in blia time Firsts)           Is events in this time Firsts)         Sector Market Boundary (collection for Robert Boulest Age<br>Descents in this time Firsts)                                                                                                    | U.        |

4. Click on "Student tab".

|                                                    | Constant ( Annual )                                                                                                    | and the second second se |     |
|----------------------------------------------------|----------------------------------------------------------------------------------------------------|----------------------------------------------------------------------------------------------------|-----|
| - Contraction of Contract                          | THE PARTY (CONTRACT) CONTRACT AND A DESCRIPTION                                                                                                    | 02356.00                                                                                                    | -   |
| with                                               | My Chain                                                                                                    |                                                                                                    | 100 |
| nen<br>De Scheben<br>Ha Gaarden<br>Hannen<br>Tille | Presence in the second state of the second state of the second sta | this Processed attribute sectory a place shall be I little                                                                                                    | 0   |
| indentifier<br>Innon Tranking                      | Darm Meshin                                                                                                    |                                                                                                    |     |
|                                                    | General Tarm: 1/al 2001-201. <sup>1</sup> Contrast Tarm: 1/al 2001-201. <sup>1</sup> Contrast Tarm: 1/al 2001-201. <sup>1</sup> Contrest Tarm: 1/al 2001-201. <sup>1</sup> <td< td=""><td></td><td></td></td<>                                                                                                    |                                                                                                    |     |
|                                                    | Lindia Galerika                                                                                                    | Seman lesentes                                                                                                    |     |
|                                                    | Ins. 51 junite<br>August 12 - September 11, 2016<br>Isoann a filmin Juni                                                                                                    | Magna pad<br>Galia - Para Jawa ana da Arden Madera Jad<br>Gali                                                                                                    |     |

5. Click on "Business Office folder".

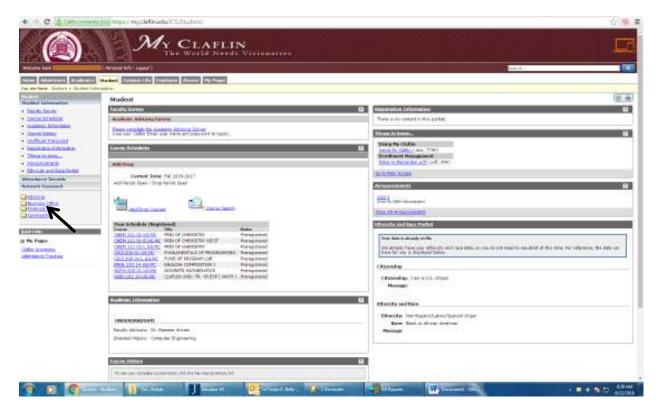

6. Click on "Make an online payment"

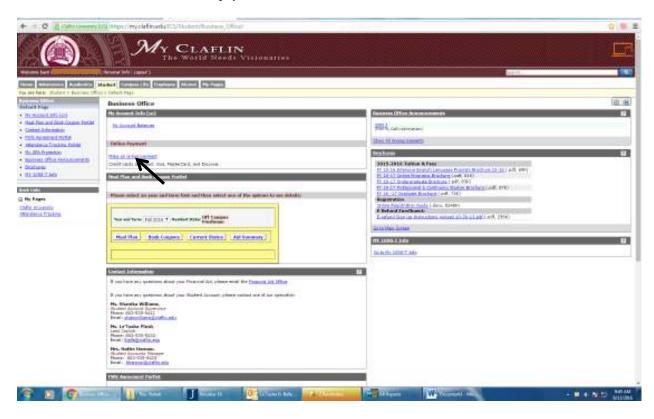

7. Click "Enroll in the Fall 2016-17 Payment Plan".

|                                                                                                    |                                                                 | 2) <b>(\$</b> .) <b>(</b> |
|----------------------------------------------------------------------------------------------------|-----------------------------------------------------------------|---------------------------|
| 11                                                                                                    | Student Account Online                                          |                           |
|                                                                                                    |                                                                 |                           |
| Your Account                                                                                                 | Your Bills                                                      |                           |
|                                                                                                    | vize Nen AE                                                     |                           |
| Held handle make a narmark much to solve i when the<br>The hast payment relationships for \$35,00 on \$11.72 |                                                                 |                           |
| Your Recent Payments                                                                                         |                                                                 |                           |
| xò                                                                                                    | m.All                                                           |                           |
| 00/11/2016 025.00                                                                                            | for talment Payment Plans                                       |                           |
| 88/83/2018 840.08                                                                                            | turol in the full 2018-17 Nyment Han                            |                           |
| ettefund                                                                                                    | Seved Accounts                                                  |                           |
| Click have to an roll in effetunds                                                                           | Add New                                                         |                           |
| Porent PIBs                                                                                                  | You have no saved payment methods.                              |                           |
|                                                                                                    | Nee                                                             |                           |
| You currently have no Parent Pitts set up.                                                                   |                                                                 |                           |
| ·                                                                                                    |                                                                 |                           |
|                                                                                                    |                                                                 |                           |
| Calls Drive                                                                                                  | ely, 200 Magneliz Tirvel, Cuangelineg IIC 20111, 1 801 030 0000 |                           |

| (A | breakdown of | f the | installment | plan wi | ill appear | on the nex | t screen | along with | the student's | balance). |
|----|--------------|-------|-------------|---------|------------|------------|----------|------------|---------------|-----------|
| •  |              |       |             | 1       | 11         |            |          |            |               | . ,       |

| all 2016<br>The total budget amount             | for this installment plan is <b>\$7,</b>                   | 991.00.                                                       |                                                                                    |  |
|-------------------------------------------------|------------------------------------------------------------|---------------------------------------------------------------|------------------------------------------------------------------------------------|--|
| This amount is based on<br>Charges:             | charges and credits provided t                             | by your school.                                               |                                                                                    |  |
| IPP Balance                                     |                                                            |                                                               | \$7,991.00                                                                         |  |
| here is an Enrollment<br>dministrative costs as | Fee of \$50.00 to participal sociated with the plan, and i | te in this plan. This fe<br>is in addition to the tot         | e covers your school's<br>al budget amount.                                        |  |
| ANNUAL                                          | FINANCE CHARGE                                             | AMOUNT FINANCED                                               | TOTAL PAYMENTS/TOTAL<br>SALES PRICE                                                |  |
| PERCENTAGE                                      |                                                            |                                                               |                                                                                    |  |
| THE COST OF YOUR<br>CREDIT AS A YEARLY<br>RATE. | THE DOLLAR AMOUNT<br>THE CREDIT WILL<br>COST YOU.          | The amount of credit<br>provided to you or on<br>your behalf. | The amount you will have<br>paid after you have made all<br>payments as scheduled. |  |

8. Next you will scroll down and click inside the "Agreement box" and then type the student's ID number in the "Electronic Signature box" and then click on "Accept". (Please note that a \$50.00 payment plan fee will be included with the first installment payment only).

| NNUAL<br>ERCENTAGE<br>ATE                                                                                                    | FINANCE CHARGE                                                                                                    | AMOUNT FINANCED                                                                                                    | TOTAL PAYMENTS/TOTAL<br>SALES PRICE                                                                                                    |           |
|----------------------------------------------------------------------------------------------------|----------------------------------------------------------------------------------------------------|----------------------------------------------------------------------------------------------------|----------------------------------------------------------------------------------------------------|-----------|
| HE COST OF YOUR<br>REDIT AS A YEARLY<br>ATE.                                                                                                    | THE DOLLAR AMOUNT<br>THE CREDIT WILL<br>COST YOU.                                                                         | The amount of credit<br>provided to you or on<br>your behalf.                                                                                                | The amount you will have<br>paid after you have made all<br>payments as scheduled.                                                                  |           |
| 7.83%                                                                                                    | \$50.00                                                                                                    | \$7,991.00                                                                                                    | \$8,041.00                                                                                                    |           |
| payment schedule wil<br><b>ber of Payments</b>                                                                                                    |                                                                                                    |                                                                                                    | When Payments Are Due                                                                                                    |           |
|                                                                                                    |                                                                                                    |                                                                                                    |                                                                                                    | 1         |
|                                                                                                    |                                                                                                    | \$2,663.67                                                                                                    | 09/09/2016                                                                                                    |           |
| nt to accelerate.                                                                                                    | and conditions for any additio                                                                                            | \$2,663.66                                                                                                    | 09/09/2016<br>10/14/2016<br>te fees and other fees, non-payr                                                                                        | nent, def |
| ht to accelerate.<br>rms and Conditions an<br>ease read below and ir<br>How.<br>By enrolling in<br>ount of my payment pla                                                                        | d E-Sign Disclosure and Co<br>ndicate your agreement to<br>the Claflin University Pay<br>n.<br>for the entire amount of p | \$2,663.66<br>mal information about la<br><b>insent</b><br><b>be bound by these terr</b><br>yment Plan I agree to p                                          | 10/14/2016                                                                                                    | the che   |
| ht to accelerate.<br>rms and Conditions an<br>ease read below and ir<br>low.<br>By encolling in<br>out of my payment pla<br>I am responsible<br>re made calculating my<br>* I agree to the terms | d E-Sign Disclosure and Co<br>ndicate your agreement to<br>the Claflin University Pay<br>n.<br>for the entire amount of p | \$2,663.66<br>onal information about la<br>onsent<br>be bound by these terr<br>yment Plan I agree to p<br>my college expenses rep<br>Thin University Payment | 10/14/2016<br>te fees and other fees, non-payr<br>ms and conditions by checking<br>pay Claflin University the tot<br>gardless of whether any errors | the che   |

9. Click on "Enter new credit card information" and then "Continue".

| Claflin Universi                                           |                                                                |
|------------------------------------------------------------|----------------------------------------------------------------|
|                                                            | your account view bills make payment Shopping Cart help my dat |
| Stu                                                        | dent Account Online                                            |
| Fall 2016                                                  |                                                                |
| The following items must be paid now to enroll in the Fall | 2016                                                           |
| Enrollment Fee                                             | \$50.00                                                        |
| First installment                                          | \$2.663.67                                                     |
| Total                                                      | \$2,713.67                                                     |
| which payment method would you like to use to pay this?    | ·                                                              |
| Enter new credit card information.                         |                                                                |
| du not want to pay the fee: please cancel my enruling      | next in the plan.                                              |
| Careful and                                                | Cuttown                                                        |
|                                                            |                                                                |
| Unable to continue                                         |                                                                |

10. Type in your credit card information and continue until your payment has been process. On the end of this process you will receive an "Approval Receipt", which means that you have now cleared the Business Office. (Please note that a receipt will also be sent to the student's Claflin email).

| Student Accounts<br>Receivable<br>8:00am to 5:00pm                                                                                                    | Cashier's Office<br>8:30am to 4:30pm                                             |
|----------------------------------------------------------------------------------------------------|----------------------------------------------------------------------------------|
| Hattie Harmon<br>Student Accounts Receivable<br>Manager<br>803-535-5415<br>hharmon@claflin.edu<br>Tingley Hall, 2 Floor, Suite 3<br>Shanika Williams<br>Student Accounts Supervisor<br>803-535-5411<br>shaniwilliams@claflin.edu<br>Tingley Hall, 2nd Floor, Suite 3 | Cashiers<br>803-535-5131<br>cashier@claflin.edu<br>Tingley Hall, 2nd Floor 205-A |